Suchen Sie aus dem unten angegebenen Text alle Fehler raus.

- Dazu schreiben Sie zunächst die Zeilennummern auf, in denen der falsche Satz beginnt.
- Nachdem Sie die Fehler identifiziert haben, schreiben Sie die entsprechenden Sätze so um, dass sie keine Fehler mehr enthalten.

Hinweise: Fehler sind dabei häufig falsche Diagramme oder eine falsche Reihenfolge der Arbeitsschritte, die angegeben werden.

. . . . . . . . . . . . . . . . . . . . . . . . . . . . . . . . . . . . . . . . . . . . . . . . . . . . . . . . . . . . . . . . . . . . . . . . . . . . . . . . . . . . . . . . . . .

Walter erzählt großspurig, dass er jetzt Informatik in der Schule hat. Seine Mutter fragt ihn: Was macht Ihr denn da? Der Vater grummelt: Wurde auch Zeit, dass Ihr ein Fach bekommt, damit dieses Rumgedaddel endlich aufhört und Ihr keine Lust mehr an diesen ganzen Gadgets habt.

»Gut, « sagt Walter, »dann erzähle ich mal, was wir da so machen. Zuerst habe ich mich gefreut, dass die Lehrerin meinte, dass wir mit Mobiltelefonen – das Wort Handy findet sie wohl nicht gut – arbeiten werden. Sie hat uns einen Text gegeben – eine Problemsituation. Wir sollten diesen Text untersuchen, . . . da haben wir dann zuerst die Klassen rausgesucht und festgestellt, was die so können müssen.« Er überlegt ein bißchen – scheint sich etwas unsicher zu sein, wie es dann weiterging. 5 6 7 8 9 10

»Damit wir richtige Namen vergeben, haben wir dann Struktogramme genommen, die uns zeigen, wie wir korrekte Bezeichner bilden können.« Mutter fragt: Und dann habt ihr das alles programmiert. Walter meint »Nein, so weit sind wir noch lange nicht. Erst einmal mussten wir jede Menge Diagramme zeichnen, die uns die Zusammenhänge zwischen der Problemlösung und den Objekten aufzeigen. Mit diesen Sequenzdiagrammen haben wir dann erst unser erstes Programm geschrieben. Und dann,« so erzählt er weiter, »haben wir noch die nötigen Objektkarten erstellt, die uns anzeigen, welche Klassen zusammen gehören, weil ... « nun kommt eine kleine Denkpause ... »wir auch die Objekte programmieren müssen. Das ist aber ganz schön schwierig, kann ich euch sagen. Da muss man nämlich auch noch bedenken, wenn man das Ganze programmieren will, werden die Railroaddiagramme wichtig – die sagen einem nämlich, was man darf und was nicht geht.« Nach einigem Zögern – irgendwas scheint ihm nicht so klar zu sein – sagt er: »Ohne Punktnotation läuft nichts – keine Attribute, keine Methoden, überall braucht man diese Darstellung – da ist zwar kein Diagramm, aber zum Programmieren geht es nicht ohne.« 11 12 13 14 15 16 17 18 19  $\overline{20}$ 21 22 23  $2<sup>4</sup>$ 

 $\Theta$ ( $\Theta$ ) $\Theta$  $\Theta$  – <http://ddi.uni-wuppertal.de/material/materialsammlung/>

. . . . . . . . . . . . . . . . . . . . . . . . . . . . . . . . . . . . . . . . . . . . . . . . . . . . . . . . . . . . . . . . . . . . . . . . . . . . . . . . . . . . . . . . . . . . .

Informatikfachseminare Arnsberg und Hamm und Universität Wuppertal

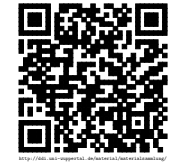

Revision 626 vom 22-05-2014 cbea en andere state and the control of  $\Theta$  (i)  $\Theta$   $\Theta$